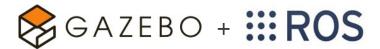

## Simulated Controllers and Transmission

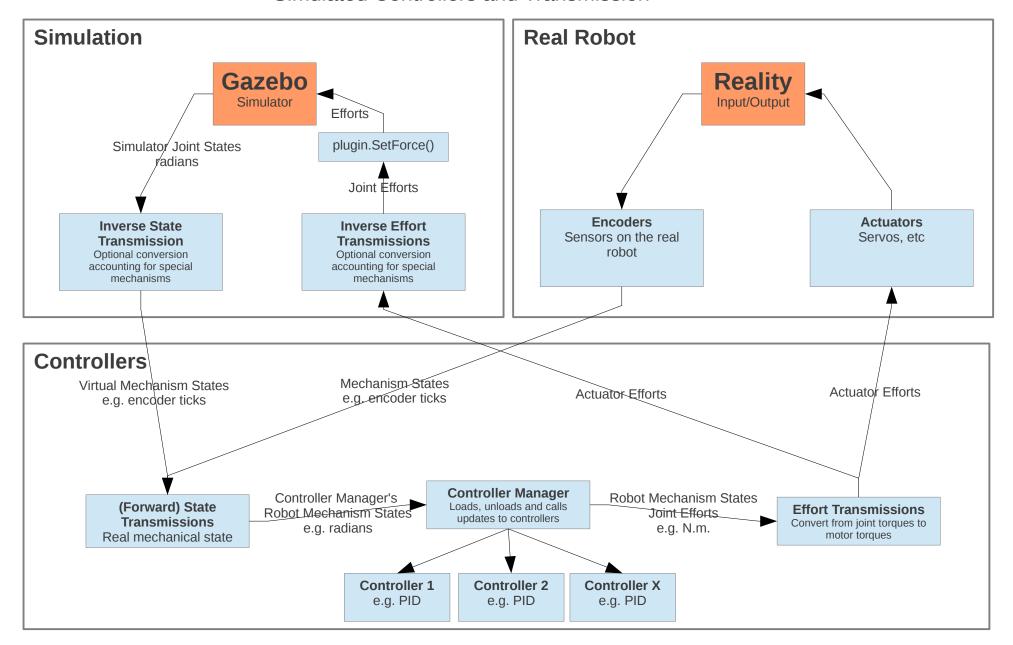